# Package 'Rquefts'

October 24, 2023

<span id="page-0-0"></span>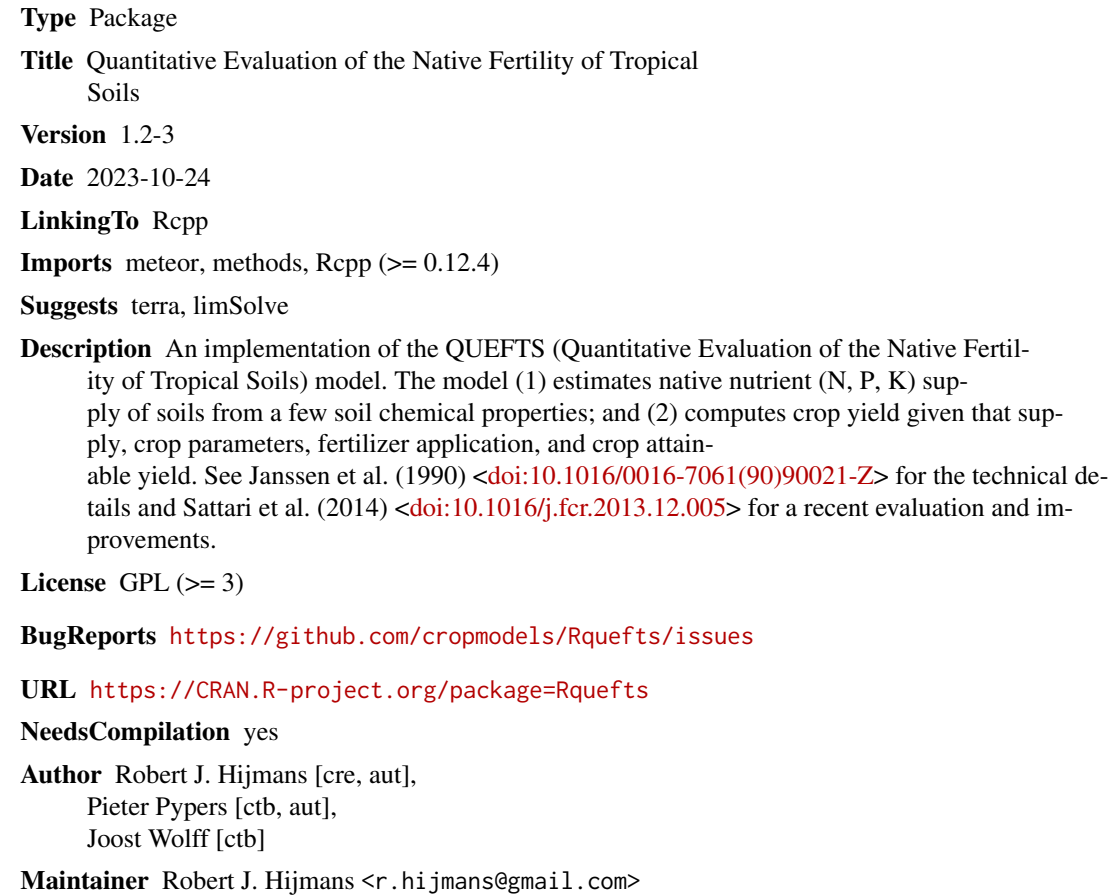

Repository CRAN

Date/Publication 2023-10-24 12:30:06 UTC

# R topics documented:

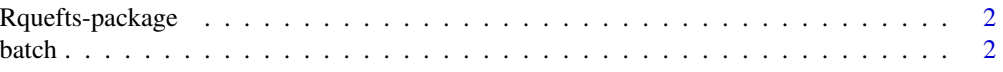

#### <span id="page-1-0"></span> $2$  batch  $\frac{1}{2}$  batch  $\frac{1}{2}$  batch  $\frac{1}{2}$  batch  $\frac{1}{2}$  batch  $\frac{1}{2}$  batch  $\frac{1}{2}$  batch  $\frac{1}{2}$  batch  $\frac{1}{2}$  batch  $\frac{1}{2}$  batch  $\frac{1}{2}$  batch  $\frac{1}{2}$  batch  $\frac{1}{2}$  batch  $\frac{1}{2}$  batch  $\frac$

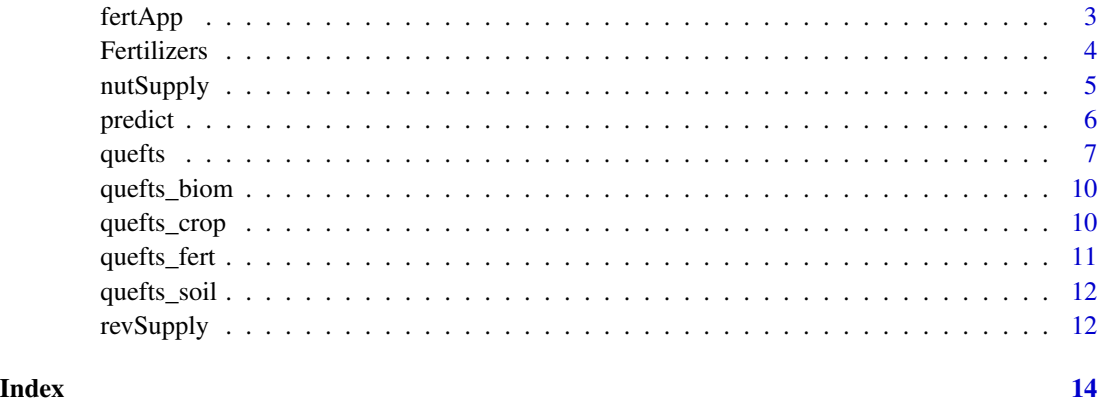

Rquefts-package *Quantitative Evaluation of the Native Fertility of Tropical Soils*

# Description

This package provides implments the QUEFTS model.

QUEFTS (Quantitative Evaluation of the Native Fertility of Tropical Soils) model (1) estimates native nutrient (N, P, K) supply of soils from a few soil chemical properties; and (2) computes crop yield given that supply, fertilizer application and crop parameters. See Janssen et al. (1990) <doi:10.1016/0016-7061(90)90021-Z> for the technical details and Sattari et al. (2014) <doi:10.1016/j.fcr.2013.12.005> for a recent evaluation and improvements.

The package is particularly useful if you want to make spatial predictions with QUEFTS.

There are also a few functions that can help with computing the amount of nutriets supplied with fertilizer (blends) and compute the optimal use of fertilizer given a goal in nutrients, available products, and their prices.

batch *Batch QUEFTS model predictions*

# Description

Make many predictions with a QUEFTS model.

## Usage

```
## S4 method for signature 'Rcpp_QueftsModel'
batch(x, supply, fert, yatt, leaf_ratio, stem_ratio, var="yield")
```
#### <span id="page-2-0"></span>fertApp 3

# Arguments

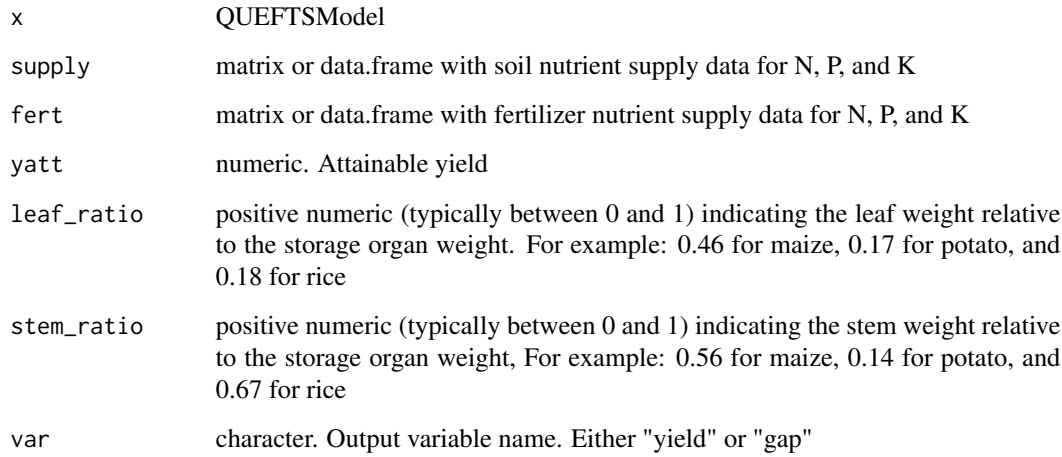

# Value

numeric or matrix (if var="gap")

#### Examples

```
potato <- quefts_crop("potato")
q <- quefts(crop=potato)
fert=cbind(c(0,100), c(0,200), c(0,30))
supply=cbind(50,50,25)
yatt <- 10000
batch(q, supply, fert, yatt, 0.45, 0.4)
batch(q, supply, fert, yatt, 0.45, 0.4, var="gap")
```
fertApp *Optimal fertilizer application*

# Description

Compute the optimal fertilizer application rates given a target nutrient application and the available products (fertilizer blends) and their prices.

# Usage

```
fertApp(nutrients, fertilizers, price, exact=TRUE, retCost=FALSE)
```
#### <span id="page-3-0"></span>Arguments

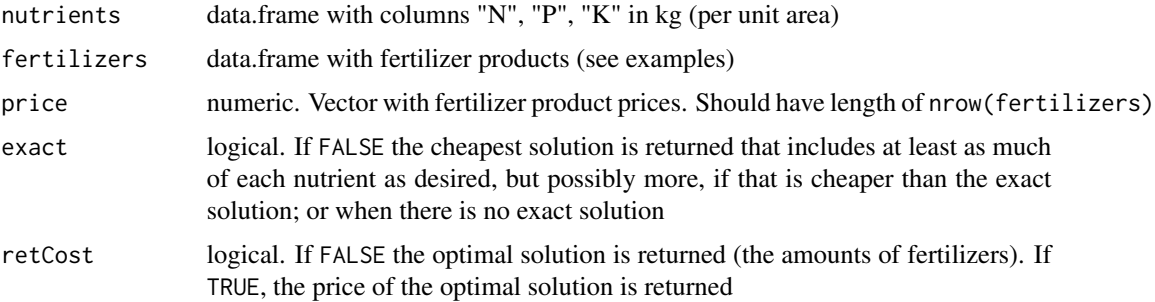

# Examples

```
# fertilizer product list
fert <- fertilizers()
# shortening some of the names for display
fert[, 2] = substr(fert[, 2], 1, 20)# contents are expressed as a percentage.
ferts <- fert[c(8,15:17), 2:5]
ferts
x <- fertApp(data.frame(N=100, P=50, K=50), ferts, c(1, 1.5, 1.25, 1))
# show that it is correct
nutrientRates(ferts, x[,2])
fertApp(data.frame(N=seq(0,200,50), P=50, K=50), ferts, c(1, 1.5, 1.25, 0.75))
fertApp(data.frame(N=seq(0,200,50), P=50), ferts[,-3], c(1, 1.5, 1.25, 0.75))
fertApp(data.frame(N=seq(0,200,50), P=50), ferts[,-3], c(1, 1.5, 1.25, 5.75))
```
Fertilizers *Helper functions to go from fertilizers to nutrients*

## Description

Computes the amount of nutrients given a rate of fertilizer.

#### Usage

```
fertilizers()
nutrientRates(supply, treatment)
```
# Arguments

supply data.frame with columns "N", "P", "K" expressed as percentage of the product (row)

treatment amounts applied

# <span id="page-4-0"></span>nutSupply 5

# Examples

```
# fertilizer product list
fert <- fertilizers()
# shortening some of the names for display
fert[, 2] = substr(fert[, 2], 1, 20)# contents are expressed as a percentage.
fert
myferts \leq fert[c(8,15), ]
nutrientRates(myferts, c(100,50))
```
nutSupply *Soil nutrients supply for QUEFTS model*

# <span id="page-4-1"></span>Description

nutSupply1 computes the base (unfertilized) soil supply of N, P and K according to Janssen et al. (1990), Table 2. For use with the QUEFTS model.

nutSupply2 is a modified version following Sattari et al. (2014). It has an additional variable "temperature", and P-total is required. Sattari et al suggest that, for soils that have not been fertilized with P, you can estimate P-total as  $95 * P$ -Olsen. Using AfSIS data I found  $55 * P$ -Olsen.

#### Usage

nutSupply1(pH, SOC, Kex, Polsen, Ptotal=NA) nutSupply2(temp, pH, SOC, Kex, Polsen, Ptotal)

#### Arguments

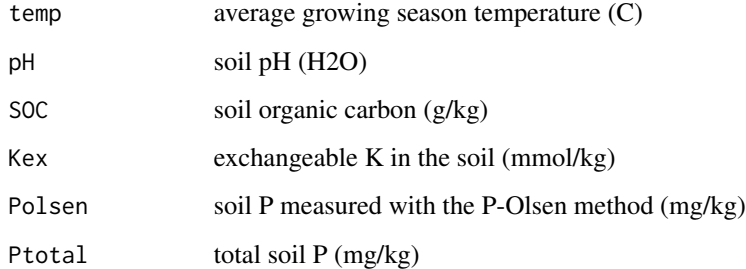

# Value

Matrix with three columns: Nsup, Psup and Ksup. These are the potential supply of N, P and K of the unfertilized soil (kg/ha).

#### References

Janssen B.H., F.C.T. Guiking, D. van der Eijk, E.M.A. Smaling, J. Wolf and H. van Reuler, 1990. A system for the quantitative evaluation of the fertility of tropical soils (QUEFTS). Geoderma 46: 299-318

Sattari, S.Z., M.K. van Ittersum, A.F. Bouwman, A.L. Smit, and B.H. Janssen, 2014. Crop yield response to soil fertility and N, P, K inputs in different environments: Testing and improving the QUEFTS model. Field Crops Research 157: 35-46

# Examples

```
s1 <- nutSupply1(6, c(23, 11, 35), 15, c(1.6, 2.6, 2.4))
s1
s2 <- nutSupply2(20, 6, c(23, 11, 35), 15, c(1.6, 2.6, 2.4), 225)
s2
```
predict *Spatial QUEFTS model predictions*

#### Description

Make spatial predictions with a QUEFTS model. First create a model, then use the model with a SpatRaster of soil properties to make spatial predictions.

# Usage

```
## S4 method for signature 'Rcpp_QueftsModel'
predict(object, supply, yatt, leaf_ratio, stem_ratio,
var="yield", filename="", overwrite=FALSE, ...)
```
## Arguments

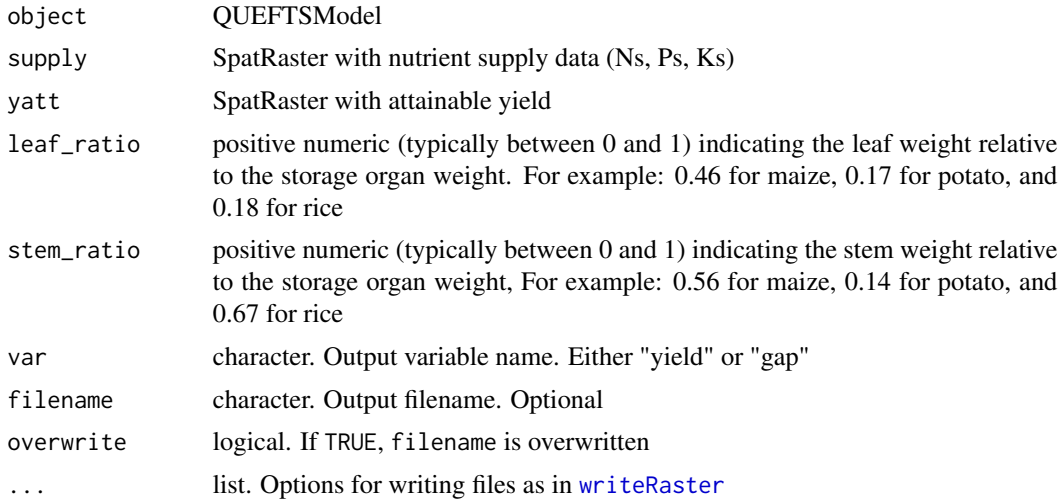

<span id="page-5-0"></span>

<span id="page-6-0"></span>quefts 7

# Value

**SpatRaster** 

## Examples

```
library(terra)
ff <- list.files(system.file("sp", package="Rquefts"), full.names=TRUE)
r <- rast(ff)
soil <- r[[c("Tavg", "pH", "SOC", "Kex", "Pex", "Ptot")]]
supply <- lapp(soil, nutSupply2)
plot(supply)
yatt <- rast(system.file("sp/Ya.tif", package="Rquefts"))
maize <- quefts_crop("Maize")
fertilizer <- list(N=0, P=0, K=0)
q <- quefts(crop=maize, fert=fertilizer)
p <- predict(q, supply, yatt, 0.46, 0.56)
plot(p)
g \leftarrow \text{predict}(q, \text{ supply}, \text{yatt}, 0.46, 0.56, "gap")plot(g)
```
quefts *QUEFTS model*

#### Description

Create a QUEFTS model, set parameters, and run it to compute nutrient requirements and nutrient limited yield.

A number of default crop parameter sets are available from [quefts\\_crop](#page-9-1), and an example soil from [quefts\\_soil](#page-11-1). You need to provide attainable or target crop production (in this context that is the maximum production in the absence of nutrient limitation), expressed as dry-matter biomass for leaves, stems and the storage organ (e.g. grain, root or tuber). See [quefts\\_biom](#page-9-2). Some crops are grown for the stems/leaves, in which case there is no relevant storage organ (e.g. sugarcane, jute). production yield estimates can be obtained with a crop growth model.

# Usage

```
quefts(soil, crop, fert, biom)
quefts_fert()
quefts_biom()
\text{crop}(x) \leq -\text{value}\text{soil}(x) <- value
```

```
fert(x) < - value
biom(x) <- value
run(x, \ldots)
```
#### Arguments

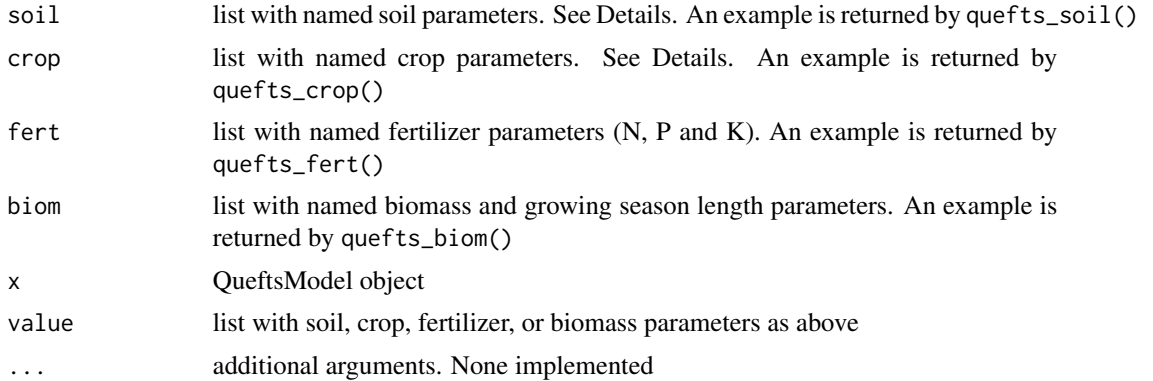

#### Details

. .

For input parameters see [quefts\\_crop](#page-9-1), [quefts\\_soil](#page-11-1), [quefts\\_fert](#page-10-1) and [quefts\\_biom](#page-9-2)

```
Crop yield (biom) .
```
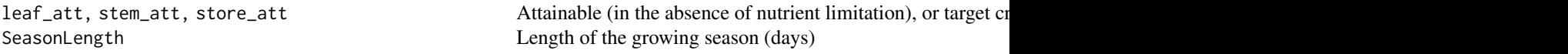

#### Output Variables **Explanation**

N\_actual\_supply, P\_actual\_supply, K\_actual\_supply nutrient uptake from soil (not fertilizer) (kg/ha) leaf\_lim, stem\_lim, store\_lim nutrient limited biomass of leaves, stems, and storage organ

N\_gap, P\_gap, K\_gap fertilizer required to reach the specified biomass (kg/ha)

#### Value

vector with output variables as described in the Details

# References

Janssen B.H., F.C.T. Guiking, D. van der Eijk, E.M.A. Smaling, J. Wolf and H. van Reuler, 1990. A system for the quantitative evaluation of the fertility of tropical soils (QUEFTS). Geoderma 46: 299-318

Sattari, S.Z., M.K. van Ittersum, A.F. Bouwman, A.L. Smit, and B.H. Janssen, 2014. Crop yield response to soil fertility and N, P, K inputs in different environments: Testing and improving the QUEFTS model. Field Crops Research 157: 35-46

# Examples

#### quefts and the contract of the contract of the contract of the contract of the contract of the contract of the contract of the contract of the contract of the contract of the contract of the contract of the contract of the

```
# create a QUEFTS model
# 1. get parameters
soiltype <- quefts_soil()
barley <- quefts_crop("Barley")
fertilizer <- list(N=0, P=0, K=0)
att_yield <- list(leaf_att=2200, stem_att=2700, store_att=4800, SeasonLength=110)
# 2. create a model
q <- quefts(soiltype, barley, fertilizer, att_yield)
# 3. run the model
run(q)
# change some parameters
q$SeasonLength <- 162
q$leaf_att <- 2651
q$stem_att <- 5053
q$store_att <- 8208
q$N <- 100
q$P <- 50
q$K <- 50
run(q)
## note that Rquefts uses C++ reference classes.
## This means that if you copy a quefts model, you do not create a
## new instance of the model, but you point to the same one!
q <- quefts()
q["N"]
k \leq qk["N"] <- 150
k["N"]
# the value of q has also changed!
q["N"]
## different ways of subsetting / replacement
q <- quefts()
q$N
q$N <- 30
q["N"]
q["N"] <- 90
q["model", "N"]
q["model", "N"] <- 60
q$N
q$soil$N_recovery
q["soil$N_recovery"]
q["soil$N_recovery"] <- .6
q["soil", "N_recovery"]
q["soil", "N_recovery"] <- .4
q$soil$N_recovery
```
<span id="page-9-2"></span><span id="page-9-0"></span>quefts\_biom *biomass parameters*

# Description

Crop biomass parameters

For a cereal crop you can generally assume that about 50% of the total biomass is grain, and about 30% is stem and 20% is leaf biomass.

#### Usage

quefts\_biom()

# Details

Crop yield (biom) . leaf\_att, stem\_att, store\_att Attainable (in the absence of nutrient limitation), or target crop biomass (dry-matter, SeasonLength Length of the growing season (days)

#### Value

list

# Examples

b <- quefts\_biom() str(b)

<span id="page-9-1"></span>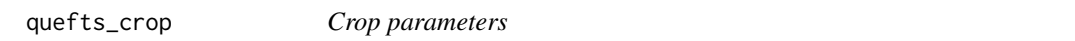

# Description

A number of default crop parameter sets are provided

#### Usage

quefts\_crop(name="")

# <span id="page-10-0"></span>quefts\_fert 11

#### Arguments

name character. crop name

# Details

```
Input Parameters Explanation
_minVeg, _maxVeg, _minStore, _maxStore minimum and maximum concentration of "_" (N, P, or K) in vegetative organs and in storage organs (kg/kg)
Yzero the maximum biomass of vegetative organs at zero yield of storage organs (kg/ha)
Nfix the fraction of a crop's nitrogen uptake supplied by biological fixation
```
# Value

list with crop parameters. See Details

# Examples

barley <- quefts\_crop("Barley") str(barley)

<span id="page-10-1"></span>quefts\_fert *fertilizer parameters*

# Description

Get a list with the default fertilization parameters

#### Usage

quefts\_fert()

# Details

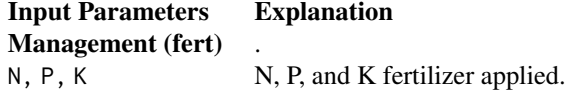

## Value

list

#### <span id="page-11-0"></span>Examples

```
f <- quefts_fert()
str(f)
```
<span id="page-11-1"></span>quefts\_soil *soil parameters*

# Description

Example soil parameters.

#### Usage

quefts\_soil()

# Details

**Input Parameters Explanation** 

N\_base\_supply, P\_base\_supply, K\_base\_supply Potential supply (kg/ha) of N, P and K of the (unfertilized) soil in a N\_recovery, P\_recovery, K\_recovery Fertilizer recovery, that is, the fraction of applied fertilizer that can l UptakeAdjust Two-column matrix to compute the fraction uptake from soil supply

#### Value

list with soil parameters

#### Examples

soiltype <- quefts\_soil() str(soiltype)

revSupply *Estimate soil nutrients supply*

#### Description

Estimate the apparent base (unfertilized) soil supply of N, P and K based on nutrient omission trial data and a "reverse" QUEFTS approach. The apparent supply is found with optimization.

#### Usage

revSupply(obs, crop, soil, Ya, leaf\_ratio, stem\_ratio, SeasonLength = 120, ...)

# <span id="page-12-0"></span>revSupply 13

# Arguments

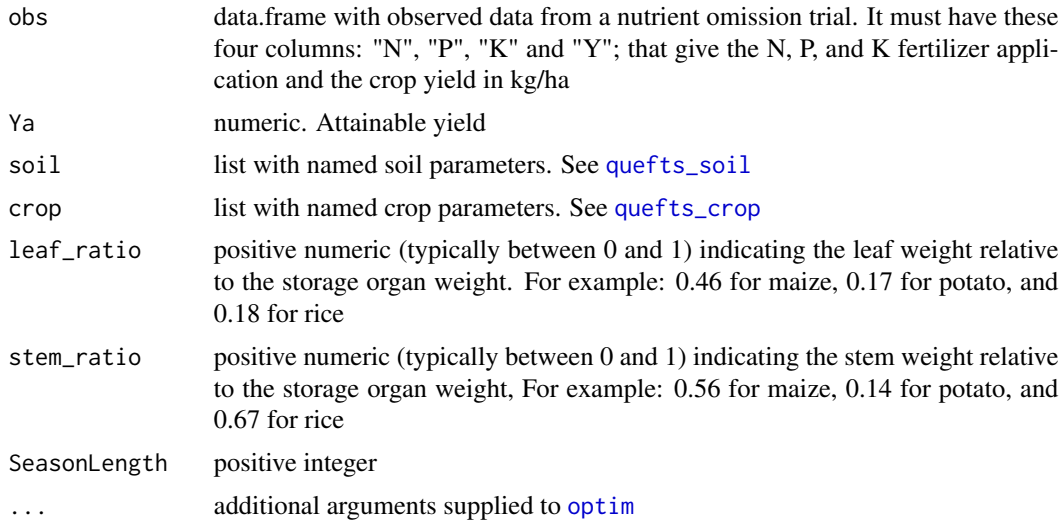

# Value

numeric vector with the N, P, and K supply in kg/ha

# References

?

# Examples

```
set.seed(777)
trial_data <- data.frame(treat = c("CON", "NPK", "NPK", "PK", "NK", "NP"),
                 N = c(0, 120, 120, 0, 120, 120)P = c(0, 30, 30, 30, 0, 30),
                 K = c(0, 60, 60, 60, 60, 0),
                 Y = c(2000, 6000, 6000, 2500, 4500, 5500) + rnorm(6, 0, 500))Ya <- max(trial_data$Y) + 1000
crop <- quefts_crop("Potato")
soil <- quefts_soil()
```
revSupply(trial\_data, crop, soil, Ya, leaf\_ratio=.17, stem\_ratio=.14)

# <span id="page-13-0"></span>Index

```
[,Rcpp_QueftsCrop,character,missing-method
       (quefts), 7
[,Rcpp_QueftsModel,character,character-method
       (quefts), 7
[,Rcpp_QueftsModel,character,missing-method
       (quefts), 7
[,Rcpp_QueftsSoil,character,missing-method
       (quefts), 7
[<-,Rcpp_QueftsCrop,character,missing-method
quefts_soil, 7, 8, 12, 13
       (quefts), 7
12
       (quefts), 7
2
       (quefts), 7
[<-,Rcpp_QueftsSoil,character,missing-method
run,Rcpp_QueftsModel-method (quefts), 7
       (quefts), 7
batch, 2
batch,Rcpp_QueftsModel-method (batch), 2
biom<- (quefts), 7
biom<-,Rcpp_QueftsModel,list-method
       (quefts), 7
crop<- (quefts), 7
crop<-,Rcpp_QueftsModel,list-method
       (quefts), 7
fert<- (quefts), 7
fert<-,Rcpp_QueftsModel,list-method
       (quefts), 7
fertApp, 3
Fertilizers, 4
fertilizers (Fertilizers), 4
nutrientRates (Fertilizers), 4
nutSupply, 5
nutSupply1 (nutSupply), 5
nutSupply2, 12
nutSupply2 (nutSupply), 5
optim, 13
                                           predict, 6
                                           predict,Rcpp_QueftsModel-method
                                                   (predict), 6
                                           quefts, 7
                                            quefts_biom, 7, 8, 10
                                            quefts_crop, 7, 8, 10, 13
                                           quefts_fert, 8, 11
                                            Rquefts (Rquefts-package), 2
                                           run (quefts), 7
                                            soil<- (quefts), 7
                                            soil<-,Rcpp_QueftsModel,list-method
                                                   (quefts), 7
                                           writeRaster, 6
```